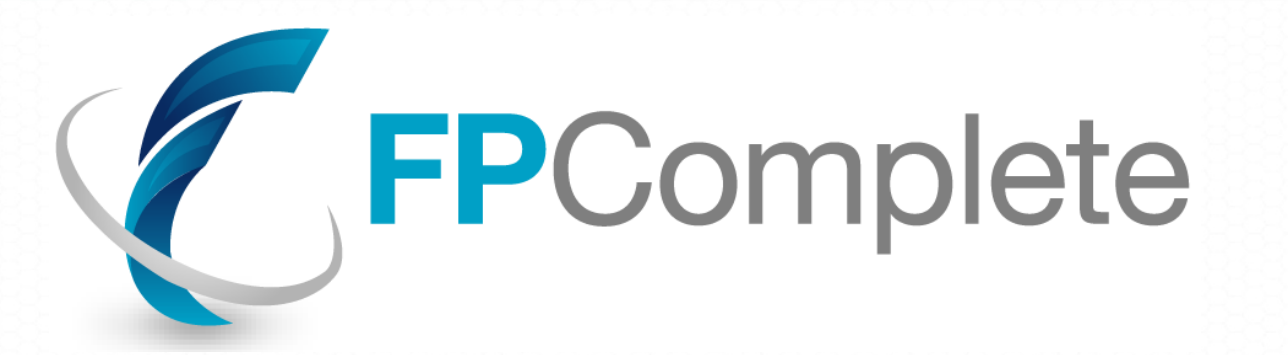

#### **Bringing Haskell to the World**

**www.fpcomplete.com**

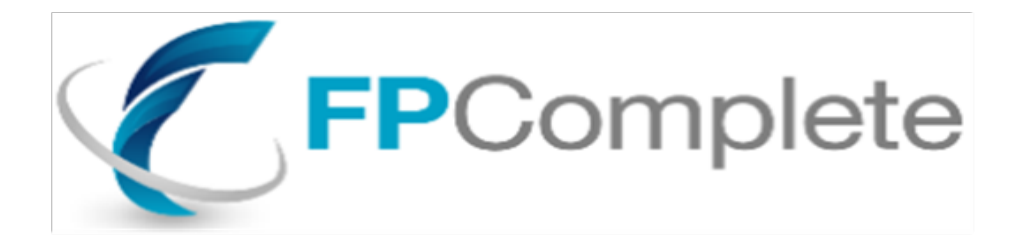

### Experience Report

Building Haskell Development and Deployment tools

Gregg Lebovitz Director, Product Management FP Complete

### **Company Goals**

- Increase Haskell Adoption
- Make Haskell More Accessible
- Offer Commercial Grade Tools and Support
- Simplify Haskell Deployment
- Support the Haskell Community
- Leverage what the Community Offers

#### **FP Haskell Center**

- Web Front End
	- No Struggle Setup
	- Access to Help
	- Easy to Integrate with Haskell
- Haskell Back End
	- Project Management
	- Provide Developer Feedback
	- Build System
	- Cloud Base Execution and Deployment
- Cloud allows faster product evoluton

#### **Product Roadmap**

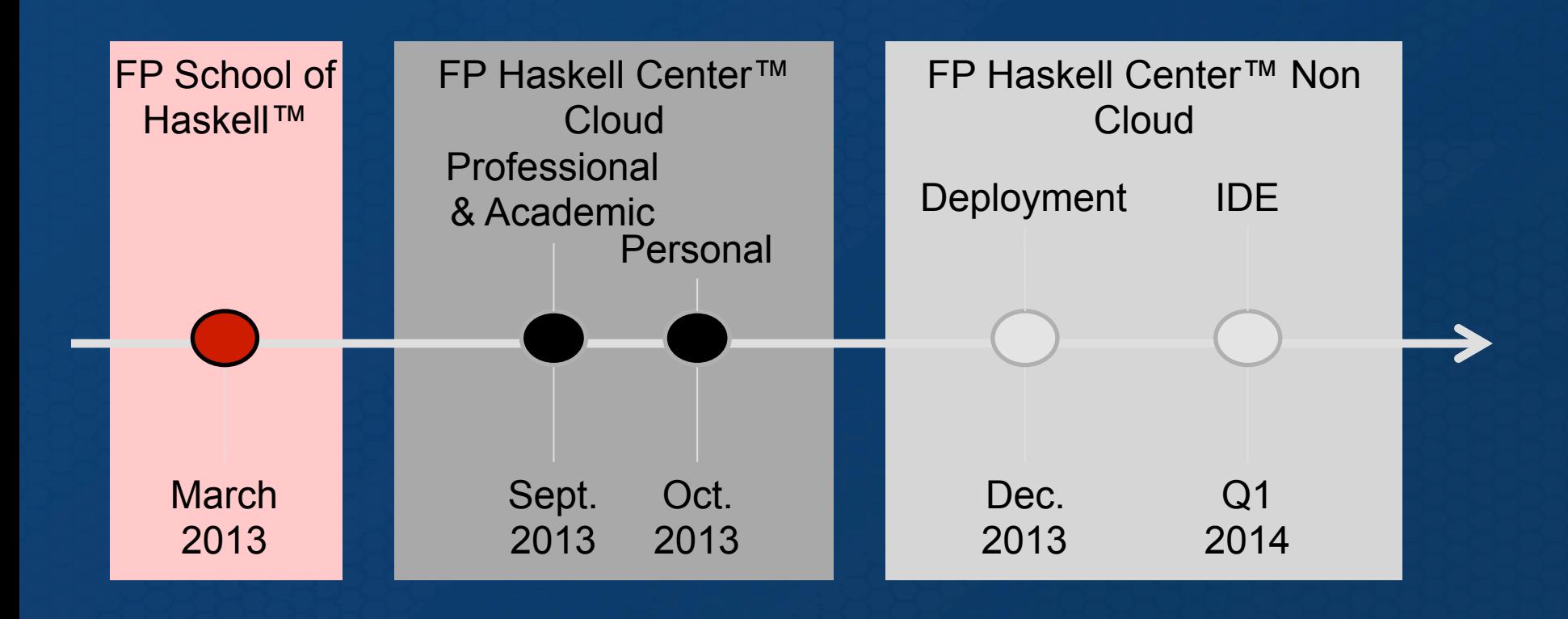

### **UI**

- UI Details
	- –Backend Implemented in Yesod
	- Lots of Library Support (conduits, etc)
	- UI Uses Javascript (using Fay)
	- Heavy lifting done in Backend
- Very few Issues surfaced

#### **Product Goals**

- Web Access (initially)
- Live Feedback To Developer
- Point and Click Build Process
- Simple Project Management
- Access to Source Repositories
- Integrated Help and Documentation

### **Challenges**

- Javascript Coding Issues
- Stable set of libraries
- Compiler Integration (feedback and errors)
- Integrating with git
- Running in the cloud
- Deploying Applications
- Billing system integration

### **Stability Issues**

- Fay Javascript
	- Eliminated most Javascript issues
	- Allowed us to focus on features not bugs
- Create Stackage
	- Managed by Authors
	- Packages must be version compatible
	- Libraries are vetted, and tested
	- Commercial Support for Customers

#### **Code Analysis**

- Integrating GHC Via Library
	- Access to the Abstract SyntaxTree
	- Report Errors
	- Map Source Location to AST
	- Locate where Identifiers are Defined
	- Get Details about Types and Identifiers
	- Support Auto-complete
- Do the same for HLint

# **Beyond Errors (Future)**

- Once You have the Compiler Front End
	- Do Syntax Analysis
	- Recommend Code Improvements
	- Track Code Execution
	- Implement Debugging
	- Add Profiling Information
	- Improve Error Reporting
	- Understand performance issues

#### **Responsiveness and Stability**

- Challenges
	- Do code analysis
	- Provide Lots of Live User Feedback
	- But Make the UI "Snappy"
- Solution
	- Separate the Web Front End and
	- Code Analysis Engines

#### **Separate Processes**

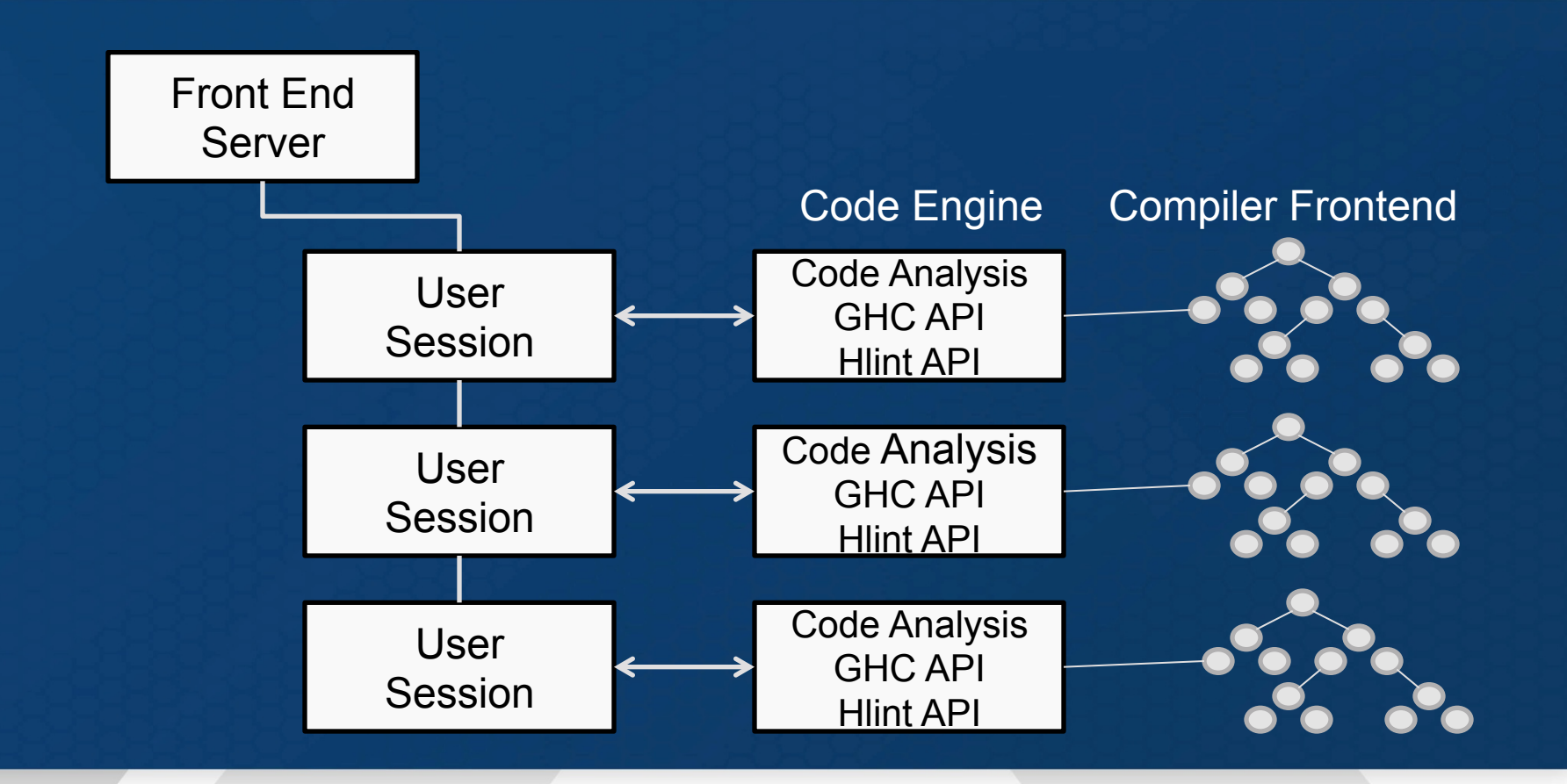

### **Running in the Cloud**

- Use LXC to create Isolation Containers
	- Each container is a mini machine
	- Includes a full runtime environment
	- Runs required system services
	- Provides ephemeral storage
	- Containers can run on shared systems
	- Share underlying resources to reduce footprint
		- OS, Libraries, and System Services

#### **Containers Distributed as**

• Containers on dedicated and shared systems

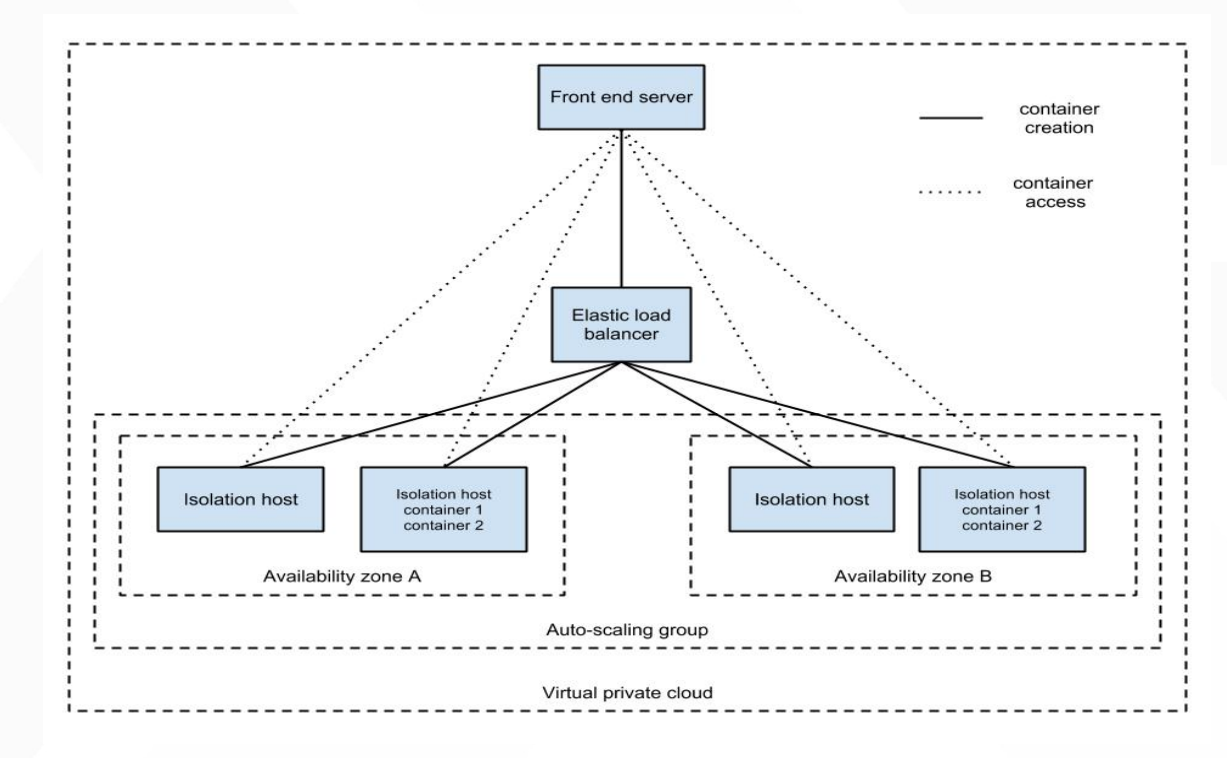

### **IDE Uses Isolation Containers**

- Front End handles requests from IDE
- Initiates a User sandbox container
- Loads Environment from Persistent Storage
	- Includes Active files
	- Project Settings
	- Previous State Settings
- User work is Saved to Persistent Storage (S3)

# **Managing Projects**

- Visual Representation of Projects
- Projects Stored in Git Repositories
- Contains Project Settings/Definition File
- Repo Access Through Haskell gitlib-2
	- Haskell robustness
	- Multiple backends
		- Git C library backend
		- GitHub C library backend
		- IDE Local repository stored in S3
		- Others?

# **Building Projects**

- IDE Code Generated by Backend Process
	- Uses Active GHC Front End
	- Generates Bytecode
	- Runs Bytecode in GHC Frontend Container
	- Exceptions leave IDE intact
- Deployment Build System Uses Cabal APIs
	- Import existing cabal files
	- Preprocess CPP Macros
	- Build executables for deployment
	- Generate licenses for deployment executables

# **Deploying Projects**

- Haskell Has No Standard Way To Deploy Apps
- We Constructed A Deployment System
	- Compile Source to Executables
		- Haskell Libraries Linked Statically
	- Create Isolation Container
	- Install FP Application Server
	- Launch Instance (dedicated or shared)
	- Load Executable
	- Start Configuration Manager
	- Use Keter and Chef to Keep Things Running

# **Billing**

- Billing Processor Provides SOAP APIs
	- Haskell SOAP Library Not Complete
	- Processor Supports gsoap
- Gsoap generates C++ from WSDL Files
	- FFI Requires C Bindings
	- Must generate Isomorphic mappings to C++ data
	- Fortunately all Gsoap data delivered as strings
- Limitations in GHC, Cabal, Linux made hard

#### **Summary**

- Haskell made development easier
	- Fewer Errors
	- Robust Code
- Our tools reduced our development effort
	- Stackage for Compatible Libraries
	- Integrated Code Analysis Tools
	- Containers used everywhere for running code
	- Code, Build and Deploy
- Haskell requires more commercial libraries
	- Billing Engine That Only Talks SOAP